# Package 'StreamMetabolism'

October 17, 2023

<span id="page-0-0"></span>Type Package

Title Calculate Single Station Metabolism from Diurnal Oxygen Curves

Version 1.1.3

Date 2023-10-09

Author Stephen A Sefick Jr.

Maintainer Stephen A Sefick Jr. <ssefick@gmail.com>

URL <https://github.com/ssefick/StreamMetabolism>

Depends zoo, chron, suntools

Description I provide functions to calculate Gross Primary Productivity, Net Ecosystem Production, and Ecosystem Respiration from single station diurnal Oxygen curves.

License GPL  $(>= 3)$ 

LazyLoad yes

Repository CRAN

NeedsCompilation no

Date/Publication 2023-10-17 12:50:07 UTC

# R topics documented:

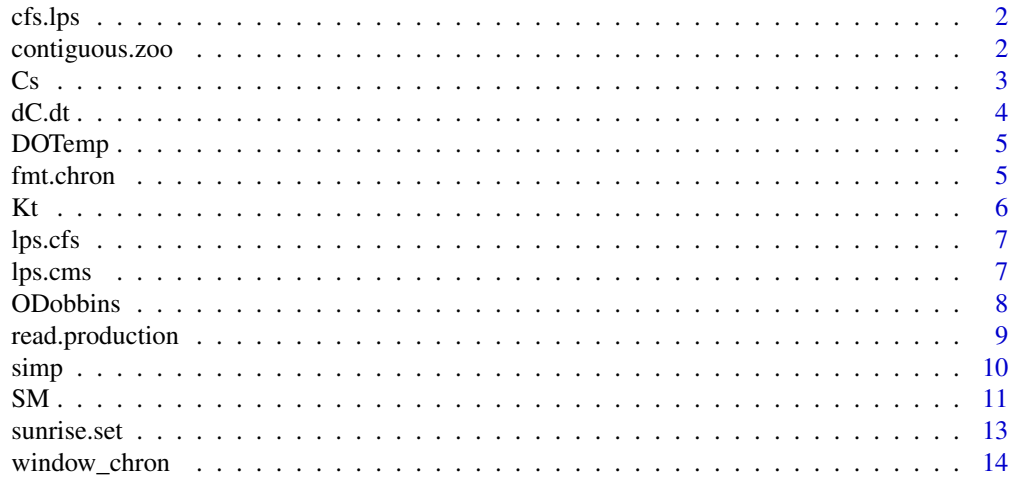

#### <span id="page-1-0"></span>**Index** and the contract of the contract of the contract of the contract of the contract of the contract of the contract of the contract of the contract of the contract of the contract of the contract of the contract of th

cfs.lps *Convert from cubic feet per second to liters per second*

# Description

Convert from cubic feet persecond to liters per second

#### Usage

cfs.lps(x)

# Arguments

x Discharge in cfs

#### Author(s)

Stephen A Sefick Jr.

contiguous.zoo *contiguous.zoo*

#### Description

find continuous non NA portions of zoo time series data

#### Usage

contiguous.zoo(x)

#### Arguments

x zoo time series object whatever indexes you want

# Details

if you want to just find the contiguous portions of just one signal and not the interaction between two just duplicate the signal contiguous.zoo(data.frame(x, coredata(x))) should give you what you want

# <span id="page-2-0"></span>Value

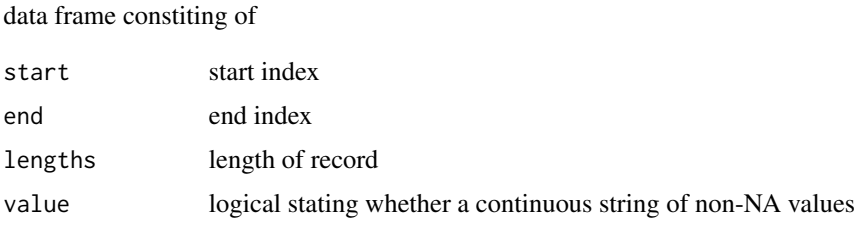

#### Author(s)

Gabor Grothendieck and Stephen A Sefick Jr.

#### Cs *Saturation Concentration at temp*

# Description

Calculates the concentration(mg/L) @ 100

# Usage

 $Cs(x)$ 

#### Arguments

x Temperature in Degrees Celcius

#### Details

enter one temperature or a zoo time series of temperature

#### Value

single value or time series of mg/L@saturation for that temperature

#### Author(s)

Stephen A Sefick Jr.

# References

APHA (2005). Standard Methods for the Examination of Water and Wastewater. 21st Edition. Eds: Eaton, A.D., L.S. Clesceri, E.W. Rice and A. E. Greenberg. Washington D.C., published jointly by the American Public Health Association, the American Water Works Association and the Water Environment Federation.

## Examples

```
#single temperature
temp <- sample(20:30, 1)
Cs(temp)
#USGS Data (DOTemp)
library(chron)
library(zoo)
data(DOTemp)
Cs(DOTemp[,1])
```
dC.dt *Change in Oxygen per time step*

#### Description

Calculate the rate of change of Dissolved Oxygen

# Usage

dC.dt(x)

# Arguments

x Dissolved Oxygen time series

#### Details

input zoo series takes the difference of DOt+1 - DOt

# Value

zoo series of Dissolved Oxygen Differences with an NA for the first value as there is no value before that to subtract

#### Author(s)

Stephen A Sefick Jr.

#### References

Odum, H. T. (1956). "Primary production in flowing waters." Limnology and Oceanography, 1: 102-117.

```
data(DOTemp)
Diffconc <- dC.dt(DOTemp[,2])
plot(Diffconc)
```
<span id="page-3-0"></span>

<span id="page-4-0"></span>

Test data set from Stephens and Jennings SWProd calculator (USGS). The data has been interpolated to make it have readings every fifteen minutes.

#### Usage

data(DOTemp)

#### Format

DateTime DateTime

Temp Temperature in Celcius

DO Dissolved Oxygen

#### Details

This is only for example and should be used judiciously for any kind of ecosystem interpretation (requires zoo and chron packages).

## Source

Stephens, D.W., and Jennings, M.E., 1976, Determination of primary productivity and community metabolism in streams and lakes using diel oxygen measurements: U.S. Geological Survey Computer Contribution, 100 p.

fmt.chron *Format Dates*

#### Description

Used in the FUN argument of read.zoo for dates in the format mm/dd/yyyy hh:mm:ss

# Usage

```
fmt.chron(x)
```
#### Arguments

x Data Time Column

# <span id="page-5-0"></span>Details

used internally in read.production

## Author(s)

Stephen A Sefick Jr

#### See Also

[read.production](#page-8-1)

Kt *Temperature Correction For Reaeration Value*

# Description

Temperature Correction For Reaeration Value. Corrects reaeration value to temperature of the stream.

#### Usage

Kt(K, temp)

#### Arguments

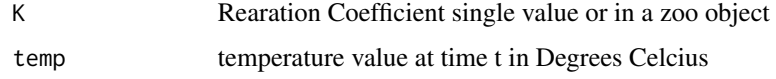

# Value

Single Values or zoo series

#### Author(s)

Stephen A Sefick Jr

#### References

Thyssen, N., Erlandsen, M., Jeppesen, E., Holm T. F.,1983. Modelling the reaeration capacity of low-land streams dominated by submerged macrophytes. In: Lauenroth, W.K., Skogerboe, G.V., Flug, M. (Eds.), Analysis of Ecological Systems: State of the Art in Ecological Modelling. Elsevier, pp. 861-867 as reported in Izagirre O., M. Bermejo, J. Pozo, and A. Elosegi. 2007. RIVERMET: An Excel-based tool to calculate river metabolism from diel oxygen-concentration curves. Environmental Modelling & Software, 22:24-32.

#### <span id="page-6-0"></span> $lps. cfs$  7

# Examples

```
#data USGS
data(DOTemp)
#velocity 0.6, depth 0.4572
d <- ODobbins(0.6, 0.4572)
Kcorr <- Kt(d , DOTemp[,1])
```
lps.cfs *Liters Per Second to Cubic Feet per Second*

# Description

Convience Function for converting from liters per second to cubic feet per second

#### Usage

lps.cfs(x)

# Arguments

x Discharge in Liters per Second

#### Value

Discharge in Cubic feet per second

# Author(s)

Stephen A Sefick Jr

#### Examples

lps.cfs(134000)

lps.cms *Liters per second to cubic meters per second*

# Description

Conversion Function

# Usage

lps.cms(x)

#### <span id="page-7-0"></span>8 ODobbins

# Arguments

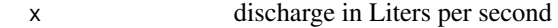

#### Details

single value or if zoo series - zoo object

# Value

single value or if zoo series - zoo object

## Author(s)

Stephen A Sefick Jr.

# Examples

lps.cms(134000)

ODobbins *O'Conner Dobbins Surface Renewal Method for calculating Rearration Coeffiecient*

# Description

calculate reaeration coefficient with the O'Conner Dobbins method

#### Usage

ODobbins(vel, dep)

# Arguments

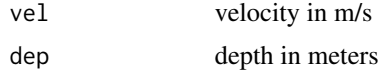

#### Details

Surface Renewal

# Value

Reaeration Cofficient (1/d)

# Author(s)

Stephen A Sefick Jr.

# <span id="page-8-0"></span>read.production 9

# References

O'Connor, D. J., and W. E. Dobbins (1958). Mechanisms of reaeration in natural streams. Transactions of American Society of Civil Engineers, 123: 641-666.

#### Examples

```
#velocity 0.6
#depth 0.4572
ODobbins(0.6, 0.4572)
```
<span id="page-8-1"></span>read.production *Read in Time Series Data as zoo Object*

#### Description

Wrapper Function to read.zoo

#### Usage

```
read.production(data)
```
# Arguments

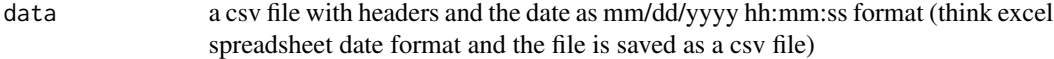

#### Details

This is a wrapper function to read.zoo with a specific format required see above

#### Value

zoo object

# Author(s)

Stephen A Sefick Jr

# See Also

[read.table](#page-0-0)

<span id="page-9-0"></span>

Numeric Integration using the Simpson Method

# Usage

 $simp(y, a = NULL, b = NULL, x = NULL, n = 200)$ 

# Arguments

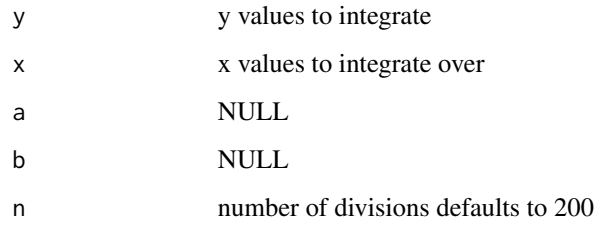

# Value

Numeric Value of the integration

# Author(s)

Rolf Turner

```
# 4-x^2-y^2
fun \leftarrow function(x, y){
a \leq -4b \leq x^2d <- y^2
z <- a-b-dreturn(z)
}
a <- fun(seq(-1000,1000,1), seq(-1000,1000,1))
simp(a, x=-1000:1000, n=1000)
```
Calculate ER, NEP, and GPP from diurnal oxygen curves.

#### Usage

```
SM(depth, min_interval, DO, temp,
K, day, sr="00:00:00", ss="23:45:00",
start="00:00:00", end="23:45:00")
```
#### Arguments

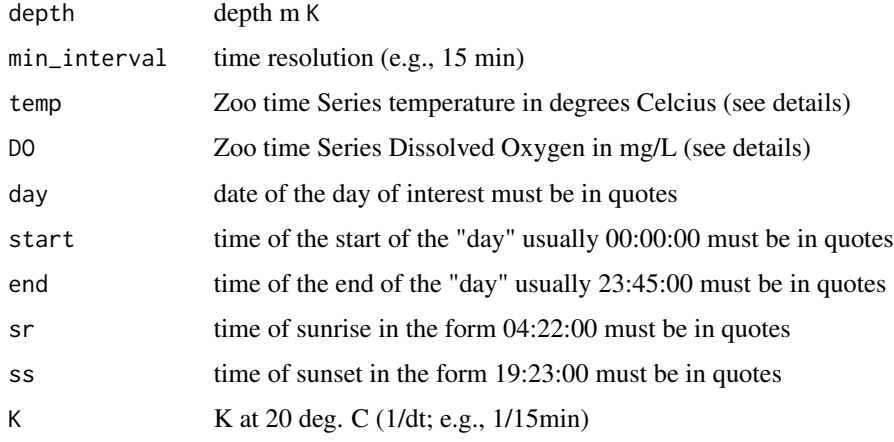

#### Details

The input data has to be a zoo time series constructed with a chron date time object of month/day/year hr:min:sec (i.e., 08/18/70 23:15:00)

sr and ss should be after and before the start and end of the time series, respectively.

ER is calculated as sum Et (i.e, mean nighttime NEP corrected for the difference in daytime temp and average nighttime temp)

GPP is calculated by summing NEP-ERt from sunrise to sunset

#### NEP=ER+GPP

Tested Against Rivermet spreadsheet (Izagirre 2007). The data from station 1 (7/10 - 7/15/2003) were used with K=0.07 from "Introduced K". ER, NEP, and GPP are in mg/L\*d. The results were not identical. When Estimation from rivermet was regressed on estimation from this software, GPP, ER, and NEP intercepts did not differ significantly from 0 and slopes were nearly 1: 0.94, 0.91, and 0.95, respectively. Further testing is greatly appreciated.

<span id="page-10-0"></span>

# Value

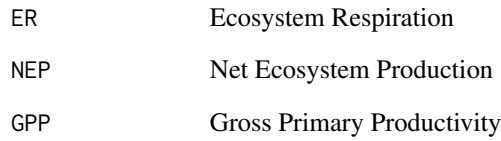

#### Author(s)

Stephen A Sefick Jr.

# References

Odum, H. T. (1956). "Primary production in flowing waters." Limnology and Oceanography, 1: 102-117.

Thyssen, N., Erlandsen, M., Jeppesen, E., Holm T. F.,1983. Modelling the reaeration capacity of low-land streams

M.R. Grace and S.J. Imberger. 2006. "Stream Metabolism: Performing & Interpreting Measurements". Water Studies Centre Monash University, Murray Darling Basin Commission and New South Wales Department of Environment and Climate Change. 204 pp. Accessed at http://www.sci.monash.edu.au/wsc/docs/ manual-v3.pdf

Izagirre, O., M. Bermejo, J. Pozo, and A. Elosegi. 2007. RIVERMET: An Excel-based tool to calculate river metabolism from diel oxygen concentration curves. Environmental Modelling and Software, 22: 24-32.

```
#zoo real data
#velocity 0.6
#depth 0.4572
#sunrise 6:00AM
#sunset 8:15PM
#K/96 to get K per dt (i.e., 96 15 min interval in 1 day)
data(DOTemp)
K <- ODobbins(0.6, 0.4572)
prod <- SM(min_interval=15, K=K/96,
depth=0.4572, temp=DOTemp[,1], DO=DOTemp[,2],
day="8/18/70", start="00:00:00",
end="23:45:00", sr="06:00:00", ss="20:15:00")
prod
```
<span id="page-12-0"></span>

This function calculates sunrise sunset times in POSIXct and returns it in a handy dandy format to either export as a csv file or use directly in the calculation of Stream Metabolism. This function is based on maptools which is based on the NOAA sunrise sunset claculator.

#### Usage

```
sunrise.set(lat, long, date, timezone = "UTC", num.days = 1)
```
#### Arguments

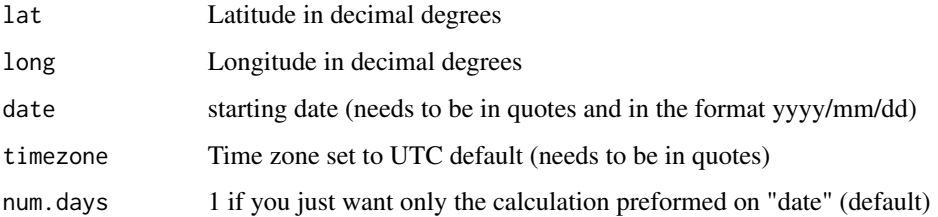

#### Details

Remember that the Prime Meridian is 0 through Greenwich, England. So anything W is - and anything E is +. Also anything in the Northern hemisphere is + latitude and Southern Hemisphere is - lattitude. Generally UTC+5 is Eastern Standard Time, UTC+6 is CST, UTC+7 MST, UTC+8 PST. Another way of specifying time zones is Country City see examples. Be aware of timezones and daylight and standard time when using this function!!!!!!! This will help you avoid headaches caused because minor oversites = large error in your calculations

#### Value

output data frame with all dates sunrise and sunset times specified

#### Author(s)

Stephen A Sefick Jr.

#### References

old site: <https://gml.noaa.gov/grad/solcalc/sunrise.html> new site: <https://gml.noaa.gov/grad/solcalc/sunrise.html>

# <span id="page-13-0"></span>Examples

```
#This is for Atlanta Georgia
#(Only so that you can compare it to the NOAA
#website that is given above)
sunrise.set(33.43, -84.22, "2008/01/01", timezone="UTC+5")
#Same As above but look at Time Zone Specification
sunrise.set(33.43, -84.22, "2008/01/01", timezone="America/New_York")
```
#### window\_chron *Time Windows of Diurnal Curves*

#### Description

Takes a time window of a larger series

# Usage

window\_chron(x, day1, hour1, day2, hour2, ...)

# Arguments

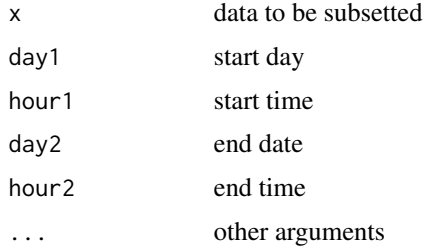

#### Value

subset by time

#### Author(s)

Stephen A Sefick Jr.

# References

chron, window, window.zoo

# See Also

[window](#page-0-0)

# window\_chron 15

```
#with real data
data(DOTemp)
d <- window_chron(DOTemp, "8/18/70", "06:00:00", "8/18/70", "20:15:00")
plot(d)
```
# <span id="page-15-0"></span>Index

∗ chron fmt.chron, [5](#page-4-0) read.production, [9](#page-8-0) window\_chron, [14](#page-13-0) ∗ datasets DOTemp, [5](#page-4-0) ∗ math cfs.lps, [2](#page-1-0) contiguous.zoo, [2](#page-1-0)  $Cs, 3$  $Cs, 3$ dC.dt, [4](#page-3-0) Kt, [6](#page-5-0) lps.cfs, [7](#page-6-0) lps.cms, [7](#page-6-0) ODobbins, [8](#page-7-0) simp, [10](#page-9-0) SM, [11](#page-10-0) sunrise.set, [13](#page-12-0) cfs.lps, [2](#page-1-0) contiguous.zoo, [2](#page-1-0)  $Cs, 3$  $Cs, 3$ dC.dt, [4](#page-3-0) DOTemp, [5](#page-4-0) fmt.chron, [5](#page-4-0)  $Kt, 6$  $Kt, 6$ lps.cfs, [7](#page-6-0) lps.cms, [7](#page-6-0) ODobbins, [8](#page-7-0) read.production, *[6](#page-5-0)*, [9](#page-8-0) read.table, *[9](#page-8-0)* simp, [10](#page-9-0) SM, [11](#page-10-0) sunrise.set, [13](#page-12-0)

window, *[14](#page-13-0)* window\_chron, [14](#page-13-0)